### <span id="page-0-0"></span>EECS 192: Mechatronics Design Lab Discussion 11: Embedded Software

### written by: Richard "Ducky" Lin Spring 2015

8 & 9 April 2015 (Week 11)

**[Multitasking Models](#page-1-0)** 

[Software Engineering](#page-21-0)

[Convenience vs. Performance](#page-31-0)

# <span id="page-1-0"></span>Multitasking Models

### <span id="page-2-0"></span>**Motivation**

Good cars need simultaneous velocity and steering control

- $\triangleright$  Velocity control needs to time encoder transitions and set motor PWM
- $\triangleright$  Steering control needs to wait for camera integration, detect line, and update servo
- $\triangleright$  Also want to stream telemetry data

### <span id="page-3-0"></span>Cooperative Multitasking: Example

A simple way to achieve multitasking with an event loop:

```
void main () {
  while (1) {
    if ( Camera . is_integration_finished () ) {
      Servo.set_steering (Camera.detect_line ());
      Camera.restart_integration();
    }
    if (Encoder. is transition ()) {
      SpeedSensor . update ( Encoder . get_last_width () );
      Motor.set_pwm (TARGET_SPEED - SpeedSensor.get ());
    }
    Telemetry . do_io () ;
  }
}
```
What are some issues? Especially related to timing and correctness?

### <span id="page-4-0"></span>Cooperative Multitasking: Example

A simple way to achieve multitasking with an event loop:

```
void main () {
  while (1) {
    if ( Camera . is_integration_finished () ) {
      Servo.set_steering (Camera.detect_line());
      Camera.restart_integration();
    }
    if (Encoder. is transition ()) {
      SpeedSensor . update ( Encoder . get_last_width () );
      Motor.set_pwm (TARGET_SPEED - SpeedSensor.get ());
    }
    Telemetry . do_io () ;
  }
}
```
What are some issues? Especially related to timing and correctness?

- $\triangleright$  If camera line detection is too long, may miss encoder transitions
	- $\triangleright$  Even non-critical telemetry can block critical control operations
- $\triangleright$  Complex, interleaved control structures hinder readability

### <span id="page-5-0"></span>**Interrupts**

So I need some way to ensure critical events aren't missed: Interrupts!

- $\blacktriangleright$  Hardware functionality which interrupts the CPU on some event (like input transition)
- $\triangleright$  Saves current position in code, then jumps to the ISR (interrupt service routine)
- $\triangleright$  Once ISR returns, restore previous position in code and continue executing

<span id="page-6-0"></span>Let's handle encoders with an interrupt!

```
void encoder_isr () {
  speed = calculate_speed ( EncoderTimer . read_us () );
  EncoderTimer . reset () ;
}
void main () {
  EncoderInterrupt . fall ( encoder_isr );
  while (1) {
    wait ( CAMERA_INTEGRATION_TIME );
    Servo.set_steering (Camera.detect_line ());
    Motor.set_pwm(TARGET_SPEED - speed);
    Telemetry . do_io () ;
  }
}
```
What did we gain?

<span id="page-7-0"></span>Let's handle encoders with an interrupt!

```
void encoder_isr () {
  speed = calculate_speed ( EncoderTimer . read_us () );
  EncoderTimer . reset () ;
}
void main () {
  EncoderInterrupt . fall ( encoder_isr );
  while (1) {
    wait ( CAMERA_INTEGRATION_TIME );
    Servo.set_steering (Camera.detect_line ());
    Motor.set_pwm(TARGET_SPEED - speed);
    Telemetry . do_io () ;
  }
}
```
What did we gain?

- $\triangleright$  Simpler control logic: camera is just integrate-wait-read
- $\blacktriangleright$  All encoder transitions recorded, even if faster than camera reads

<span id="page-8-0"></span>Let's handle encoders with an interrupt!

```
void encoder isr () {
  speed = calculate_speed ( EncoderTimer . read_us () );
  EncoderTimer . reset () ;
}
void main () {
  EncoderInterrupt . fall ( encoder_isr );
  while (1) {
    wait ( CAMERA_INTEGRATION_TIME );
    Servo.set_steering (Camera.detect_line ());
    Motor.set_pwm(TARGET_SPEED - speed);
    Telemetry . do_io () ;
  }
}
```
What new issues did we cause?

<span id="page-9-0"></span>Let's handle encoders with an interrupt!

```
void encoder_isr () {
  speed = calculate_speed ( EncoderTimer . read_us () );
  EncoderTimer . reset () ;
}
void main () {
  EncoderInterrupt . fall ( encoder_isr );
  while (1) {
    wait ( CAMERA_INTEGRATION_TIME );
    Servo.set_steering (Camera.detect_line ());
    Motor.set_pwm(TARGET_SPEED - speed);
    Telemetry . do_io () ;
  }
}
```
What new issues did we cause?

- $\triangleright$  Motor controller frequency tied to camera
- $\triangleright$  encoder isr can fire anytime/anywhere, even interfering with main
	- $\triangleright$  Really bad things can happen if encoder isr is slow
- $\triangleright$  Potential race conditions with shared variables (like speed)

### <span id="page-10-0"></span>**Threading**

What if I want to decouple the motor control loop from the camera control loop?

Threads: sequences of instructions managed independently by a scheduler

- $\triangleright$  Conceptually runs in parallel, but actually time-multiplexed onto CPU
- $\triangleright$  Threads regularly pre-empted: paused so another thread can run
	- $\triangleright$  Called a context switch

<span id="page-11-0"></span>Rewriting the same code with threads:

```
void encoder_isr(); // same as previously
void camera_loop() { // in a while (1) \{ \ldots \} in own thread
  wait ( CAMERA_INTEGRATION_TIME );
  Servo.set steering ( Camera . detect line () );
}
void motor_loop() { // in a while(1) {...} in own thread
  Motor . set_pwm ( TARGET_SPEED - SpeedSensor . get () );
  wait (MOTOR UPDATE TIME):
}
void telemetry_loop() { // in a while(1) {...} in own thread
  Telemetry . do_io () ;
}
```
What got better?

<span id="page-12-0"></span>Rewriting the same code with threads:

```
void encoder_isr(); // same as previously
void camera_loop() { // in a while (1) \{ \ldots \} in own thread
  wait ( CAMERA_INTEGRATION_TIME );
  Servo.set steering ( Camera . detect line () );
}
void motor_loop() { // in a while(1) {...} in own thread
  Motor . set_pwm ( TARGET_SPEED - SpeedSensor . get () );
  wait (MOTOR UPDATE TIME):
}
void telemetry_loop() { // in a while (1) {...} in own thread
  Telemetry . do_io () ;
}
```
What got better?

- $\triangleright$  Code is much cleaner: steering and motor control independent
- $\triangleright$  Motor update rate independent of camera integration time

<span id="page-13-0"></span>Rewriting the same code with threads:

```
void encoder_isr(); // same as previously
void camera_loop() { // in a while (1) \{ \ldots \} in own thread
  wait ( CAMERA_INTEGRATION_TIME );
  Servo.set_steering (Camera.detect_line ());
}
void motor_loop() { // in a while(1) {...} in own thread
  Motor . set_pwm ( TARGET_SPEED - SpeedSensor . get () );
  wait ( MOTOR_UPDATE_TIME );
}
void telemetry_loop() { // in a while(1) {...} in own thread
  Telemetry . do_io () ;
}
```
What issues arise?

<span id="page-14-0"></span>Rewriting the same code with threads:

```
void encoder_isr(); // same as previously
void camera_loop() { // in a while(1) {...} in own thread
  wait ( CAMERA_INTEGRATION_TIME );
  Servo.set_steering (Camera.detect_line ());
}
void motor_loop() { // in a while(1) {...} in own thread
  Motor . set_pwm ( TARGET_SPEED - SpeedSensor . get () );
  wait ( MOTOR_UPDATE_TIME );
}
void telemetry_loop() { // in a while (1) {...} in own thread
  Telemetry . do_io () ;
}
```
What issues arise?

- $\triangleright$  Threads can be pre-empted anywhere, even during camera read
- $\triangleright$  Thread timing granularity can cause integration time inaccuracy
- $\triangleright$  Scheduling overhead: context switches take time
- $\triangleright$  Data sharing could be more complicated, requiring synchronization

Ducky (UCB EECS) [Mechatronics Design Lab](#page-0-0) 8 & 9 April 2015 (Week 11) 8 / 26

### <span id="page-15-0"></span>**Benchmarking**

But just how bad are those issues? More importantly, how can we tell?

### <span id="page-16-0"></span>Benchmarking

But just how bad are those issues? More importantly, how can we tell?

Benchmark time, of course!

- $\triangleright$  Want to determine context switch overhead and schedule frequency
- $\triangleright$  Strategy
	- $\blacktriangleright$  Instantiate some threads
	- $\triangleright$  Each rapidly toggles IO, indicating running
	- ▶ View each thread's IO on scope

### <span id="page-17-0"></span>Benchmarking

But just how bad are those issues? More importantly, how can we tell?

Benchmark time, of course!

- $\triangleright$  Want to determine context switch overhead and schedule frequency
- $\blacktriangleright$  Strategy
	- $\blacktriangleright$  Instantiate some threads
	- $\triangleright$  Each rapidly toggles IO, indicating running
	- $\triangleright$  View each thread's IO on scope

Results:

- $\triangleright$  Scheduler invocation every 5ms
- $\triangleright$  Context switch overhead is about 10us

So, this could really mess with integration time.

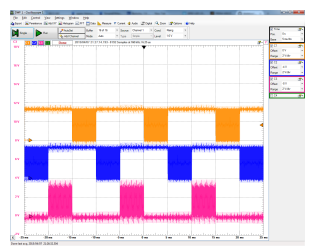

measure frequency: 5 ms/div

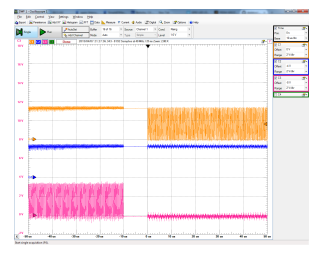

measure overhead: 10 us/div

### <span id="page-18-0"></span>Better Camera Timing

A simple solution to meet realtime constraints is to change priorities:

```
void camera_thread_fn () {
  while (1) {
    wait ( CAMERA_INTEGRATION_TIME );
    Servo.set_steering (Camera.detect_line ());
  }
}
void main () {
  ...
  Thread camera thread ( camera thread fn) ;
  camera_thread . set_priority ( osPriorityHigh );
  ...
}
```
Why won't this work?

### <span id="page-19-0"></span>Better Camera Timing

A simple solution to meet realtime constraints is to change priorities:

```
void camera_thread_fn () {
  while (1) {
    wait ( CAMERA_INTEGRATION_TIME );
    Servo.set_steering (Camera.detect_line ());
  }
}
void main () {
  ...
  Thread camera thread ( camera thread fn) ;
  camera_thread . set_priority ( osPriorityHigh );
  ...
}
```
Why won't this work?

- $\triangleright$  wait is a dumb spin loop, won't yield control to lower priority threads
	- $\triangleright$  Since camera\_thread\_fn never sleeps, other threads "starve"
	- Instead, use Thread:: wait to yield to other threads

### <span id="page-20-0"></span>Misc mbed RTOS topics

- $\triangleright$  [Tickers](https://developer.mbed.org/handbook/Ticker) regularly calls functions using ISRs
	- $\triangleright$  Standard ISR caveats apply
- $\triangleright$  [RtosTimer](https://developer.mbed.org/handbook/RTOS) can also regularly call functions
	- $\triangleright$  All timers are handled in a single thread, osTimerThread
- $\blacktriangleright$  The default max number of threads is 6
	- $\triangleright$  OS\_TASKCNT and other constants in mbed-rtos/rtx/RTX Conf CM.c

See the mbed RTOS documentation: <https://developer.mbed.org/handbook/RTOS>

# <span id="page-21-0"></span>Software Engineering

### <span id="page-22-0"></span>Oh Dear...

#### Can you easily tell what this code does?

```
// in main () loop
si = 1; si = 0;
uint16 t data [128];
for (int i=0; i<128; i++) {
 clk = 0; clk = 1;
 data[i] = ain.read_u16();
}
uint16_t max = 0; uint8_t pos = 0;
for (int i=0; i < 128; i++) {
  if (data[i] > max) {
    max = data[i]; pos = i;
  }
}
servo.write (0.075 + 0.025 * (64.0 - pos) / 64);
```
### <span id="page-23-0"></span>Oh Dear...

#### Can you easily tell what this code does?

```
// in main () loop
si = 1; si = 0;
uint16 t data [128]:
for (int i=0; i<128; i++) {
  c1k = 0; c1k = 1;
 data[i] = ain.read_u16();
}
uint16_t max = 0; uint8_t pos = 0;
for (int i=0; i < 128; i++) {
  if (data[i] > max) {
    max = data[i]; pos = i;
  }
}
servo.write (0.075 + 0.025 * (64.0 - pos) / 64);
```
Probably not.

### <span id="page-24-0"></span>Oh Dear...

#### Is this better? Why?

```
const uint8 t CAMERA LENGTH = 128, CAMERA HALF = CAMERA LENGTH / 2;
void camera read ( uint16 t* data out ) {
  si = 0; si = 0;
  for (int i=0; i<CAMERA_LENGTH; i++) {
    clk = 0; clk = 1;
    data_out [i] = ain . read_u16() ;
  }
}
uint8_t line_detect ( uint16_t * cam_data ) \{uint16_t max = 0; uint8_t pos = 0;
  for (int i=0; i<CAMERA LENGTH; i++) {
    if (cam data [i] > max) {
      max = can data [i]; pos = i;
    }
  }
  return pos ;
}
void set_steering_pct (float pct) {
  servo. write (0.075 + 0.025 * (net)):
}
// in main () loop
uint16_t cam_data [ CAMERA_LENGTH ];
camera read ( cam data ) :
int8 t line offset = CAMERA HALF - line detect ( cam data ) ;
set_steering_pct((float)line_offset/CAMERA_HALF);
```
## <span id="page-25-0"></span>Good Programming Style

Good style produces readable and maintainable code, saving you time later

- $\triangleright$  Short functions, single responsibility
	- $\blacktriangleright$  Make it easy to understand
- $\blacktriangleright$  Consistent level of abstraction
	- $\blacktriangleright$  Separate the "what" from the "how"
- $\blacktriangleright$  Don't repeat yourself (DRY)
	- $\triangleright$  Copypaste code is bad: making consistent changes becomes very hard

Want to know more? Take cs1691

### <span id="page-26-0"></span>The Old Fashioned Way

Here's a really basic lost line algorithm:

```
uint16 t last line pos = 0:
motor.set pwm (0.7) ;
while (1) {
  int16_t line_pos = line_detect ( camera_data );
  if (line_pos != -1) { // line detected - follow it
    set_steering_pct ( pid_update ( line_pos ));
  } else { // line not found - rail servo in previous direction
    if (last_{\_}lines_{\_}pos < 64) {
      set_steering_pct (0.0) ;
    } else {
      set_steering_pct (1.0) ;
    }
    motor.set pwm (0.4) : // slow down
  }
  last_line_pos = line_pos ;
}
```
Is it correct?

### <span id="page-27-0"></span>The Old Fashioned Way

Here's a really basic lost line algorithm:

```
uint16 t last line pos = 0:
motor.set pwm (0.7) ;
while (1) {
  int16_t line_pos = line_detect ( camera_data );
  if (line_pos != -1) { // line detected - follow it
    set steering pct ( pid update ( line pos ));
  } else { // line not found - rail servo in previous direction
    if (last_{\_}lines_{\_}pos < 64) {
      set_steering_pct (0.0) ;
    } else {
      set_steering_pct (1.0) ;
    }
    motor.set pwm (0.4) : // slow down
  }
  last_line_pos = line_pos ;
}
```
Is it correct? Nope

- $\blacktriangleright$  last line pos immediately clobbered, but not obvious at-a-glance
- $\triangleright$  Implicit state in motor PWM forget to reset motor to full speed

### <span id="page-28-0"></span>With State Machines

Let's make things clearer by following the state machine model

```
Write the transition function
```

```
enum State { FOUND, LOST LEFT, LOST RIGHT };
State do_transition ( State current_state , int16_t line_pos
      , inti6 t last) \{if ( current state == FOUND ) {
    if (line_pos == -1) {
      if (last \leq 64) {
        return LOST_LEFT ;
      } else {
        return LOST_RIGHT ;
      }
    }
  } else {
    if (line_pos != -1) {
      return FOUND ;
    }
  }
}
```
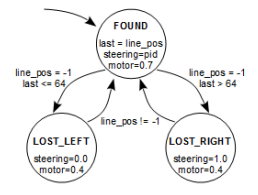

lost track state machine graphical notation

### <span id="page-29-0"></span>With State Machines

Let's make things clearer by following the state machine model

#### Write the state actions

```
enum State { FOUND, LOST LEFT, LOST RIGHT };
void state action ( State state, int16 t line pos, int16 t &
      last) {
  if (state == FOUND) {
    set_steering_pct ( pid_update ( line_pos ));
    set_motor_pwm (0.7) ;
    last = line_pos ;
  } else if ( state == LOST_LEFT ) {
    set_steering_pct (0.0) ;
    set_motor_pwm (0.4) ;
  } else if ( state == LOST_RIGHT ) {
    set steering pct (1.0) ;
    set_motor_pwm(0.4) ;
 }
}
```
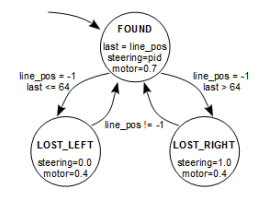

lost track state machine graphical notation

### <span id="page-30-0"></span>With State Machines

Let's make things clearer by following the state machine model

... and put it all together

```
int16 t last = 0;
State state = FOUND ;
while (1) {
  int16_t line_pos = line_detect ( camera_data );
  state = do transition ( state, line pos, last );
  state_action ( state , line_pos , last );
}
```
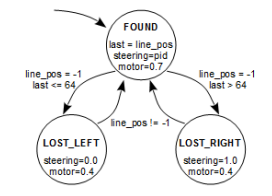

lost track state machine graphical notation

# <span id="page-31-0"></span>Convenience vs. Performance

### <span id="page-32-0"></span>DigitalOutput

Given this simple block of code, guess the waveform frequency...

```
DigitalOut wave (PTB2);
while (1) {
  wave = ! wave ;
}
```
### <span id="page-33-0"></span>DigitalOutput

Given this simple block of code, guess the waveform frequency...

```
DigitalOut wave (PTB2);
while (1) {
  wave = 1wave:
}
```
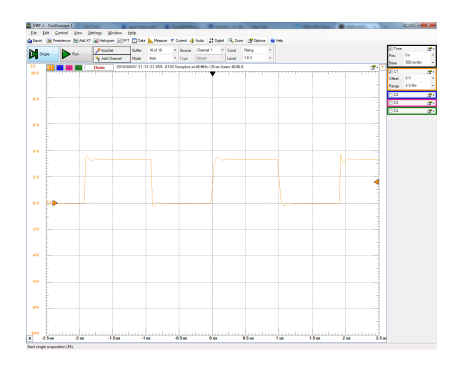

About 0.5MHz! (or 1 edge per us) That's at least an order of magnitude slower than the instruction clock!

Where might the bottleneck be?

### <span id="page-34-0"></span>Under the Hood: How DigitalOut Works

```
mbed/api/DigitalOut.h
```

```
class DigitalOut {
    void write (int value) {
         gpio_write (& gpio , value );
    }
}
```
mbed/targets/hal/TARGET Freescale/TARGET KLXX/gpio object.h

```
typedef struct {
    PinName pin ;
    uint32 t mask:
    __IO uint32_t * reg_dir ;
    __IO uint32_t * reg_set ;
    __IO uint32_t * reg_clr ;
    __I uint32_t * reg_in ;
} gpio_t ;
static inline void gpio_write ( gpio_t * obj. int value ) {
    if ( value)
         *obi->reg set = obi->mask ;
    else
         * obj -> reg_clr = obj -> mask ;
}
```
#### Many levels of indirection for a simple register write!

### <span id="page-35-0"></span>Raw register access

What if we skip the mbed API and directly write the register?

```
DigitalOut wave (PTB2); // set pin as output
while (1) {
  PTB->PTOR = (0x01 \le 2); // set toggle register to flip pin PTB2
}
```
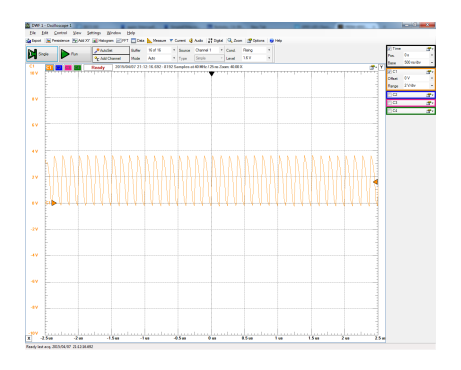

Much faster: about 8MHz! (or 16 edges per us)

Each GPIO port has these registers: PDOR: set data PSOR: set bits PCOR: clear bits PTOR: toggle bits PDIR: input PDDR: directionality

See MKL25Z4.h for details

### <span id="page-36-0"></span>InterruptIn Latency

### Similarly, let's measure the Interruptin latency

- $\blacktriangleright$  ch1 (yellow) spike is ISR body
- ch2 (blue) toggling is main loop
- ch3 (pink) is interrupt signal
- Interrupts enabled using InterruptIn.fall(...)

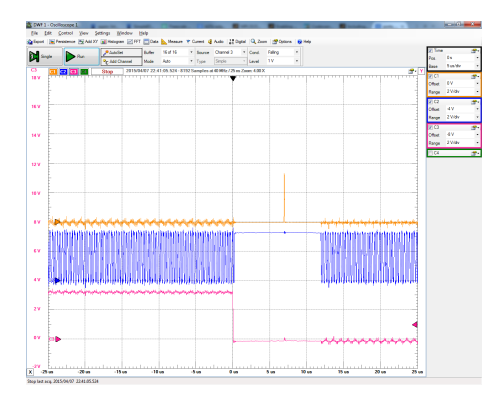

About 7us from edge to interrupt

### <span id="page-37-0"></span>InterruptIn Latency

#### What about a lower level implementation?

```
extern "C" void PORTA_IRQHandler () {
  PTB - PTOR = 0x04; PTB - PTOR = 0x04; // toggle ch1 (vellow)
  PORTA->ISFR_=_PORT_ISFR_ISF_MASK: // clear interrupt flags
}
NVIC_SetVector ( PORTA_IRQn , ( uint32_t ) PORTA_IRQHandler ); // set interrupt handler function
PORTA->PCR [16] = (PORTA->PCR [16] | PORT PCR_IRQC_MASK): // enable on PTC16 / ch3 ( pink)
NVIC_EnableIRQ ( PORTA_IRQn );
```
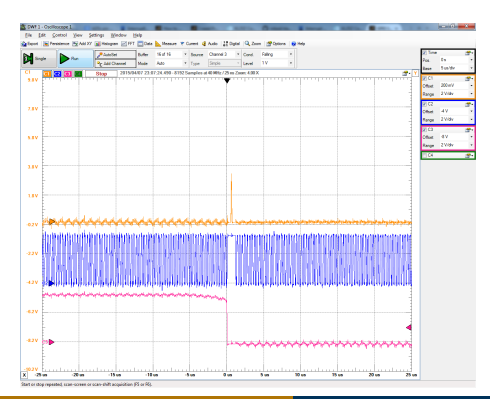

Much faster: about 0.5us from edge to interrupt

#### But does this really matter?

- $\triangleright$  Order of magnitude faster
- $\blacktriangleright$  but it's still microseconds
- $\blacktriangleright$  Unlikely to be a bottleneck

### <span id="page-38-0"></span>Summary

- Interrupts and threading can make multitasking easier
	- $\triangleright$  Also come with their set of pitfalls and issues
- $\triangleright$  Write good code so you don't hate yourself later
- $\triangleright$  If you have high performance requirements, go below the mbed API
	- $\triangleright$  But in absolute timing terms, unlikely to make a significant difference
- $\triangleright$  Questions? Feedback?